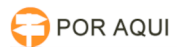

## SAPSG:: Restrição no Sistema de Custa Processual

## 17/07/2024 21:01:00

## **Imprimir artigo da FAQ**

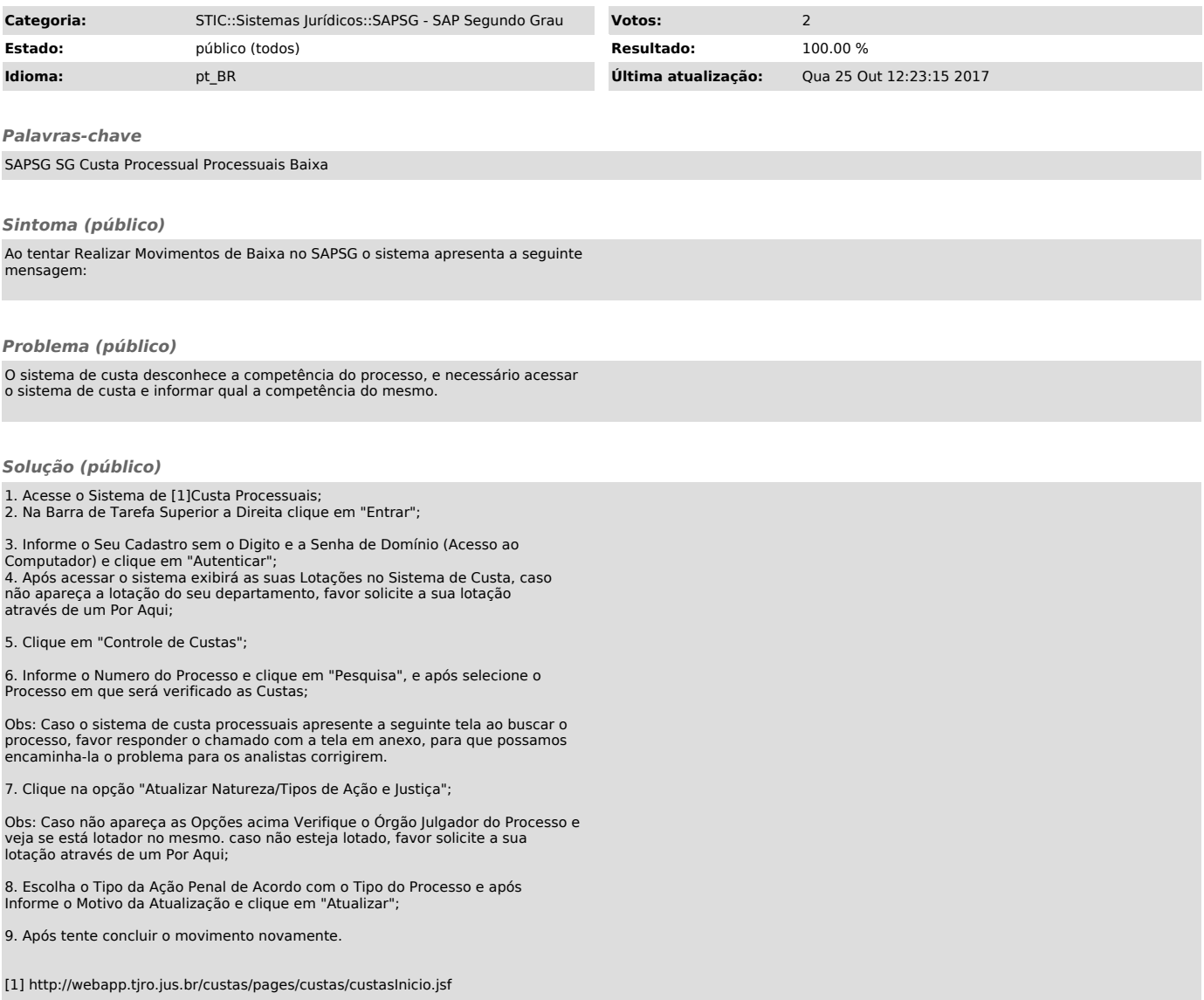